## Course Structure: By Unit

The unit-based course structure organizes your content into sections. For example, you might divide a music appreciation course into four units of study: history, composers, musical techniques, and significant works.

With separate links on the course menu for each unit, you can require students to follow a prescribed order or select units in the order they prefer.

You can provide students with a rich, interactive environment by utilizing a range of communication tools. **Blog It** provides students a way to share their thoughts and collect feedback from peers, **Collaborate** enables students to work side-by-side on wiki pages, and **Course Dialogue** promotes discussions among students.

This course structure works well for subjects that divide easily into large categories, such as historical time periods, psychological schools of thought, or styles of composition and rhetoric.

## What does the course menu look like?

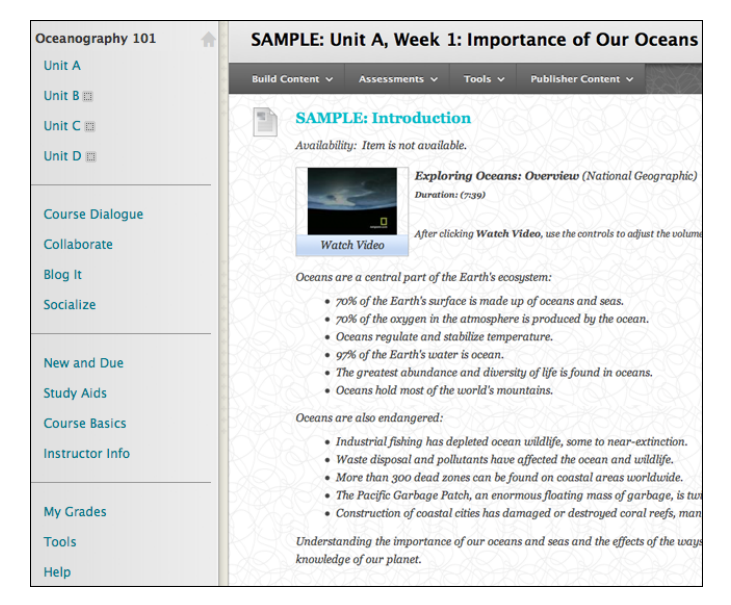

## Using your course menu

The following table describes the content areas and course tools included in the By Unit course structure.

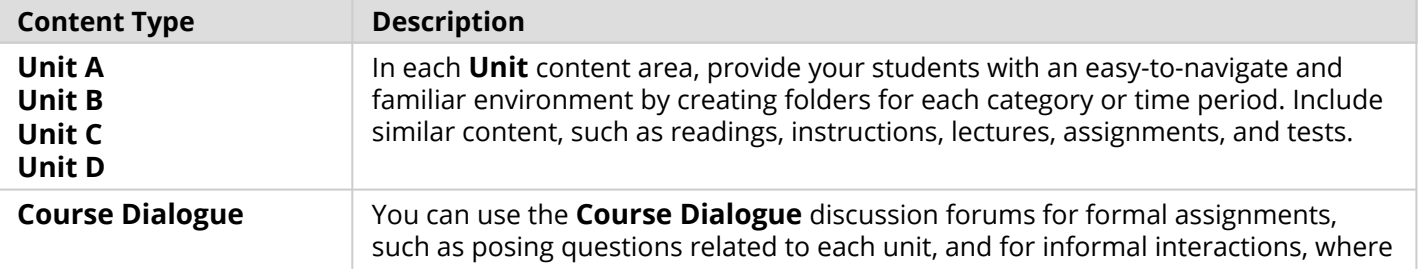

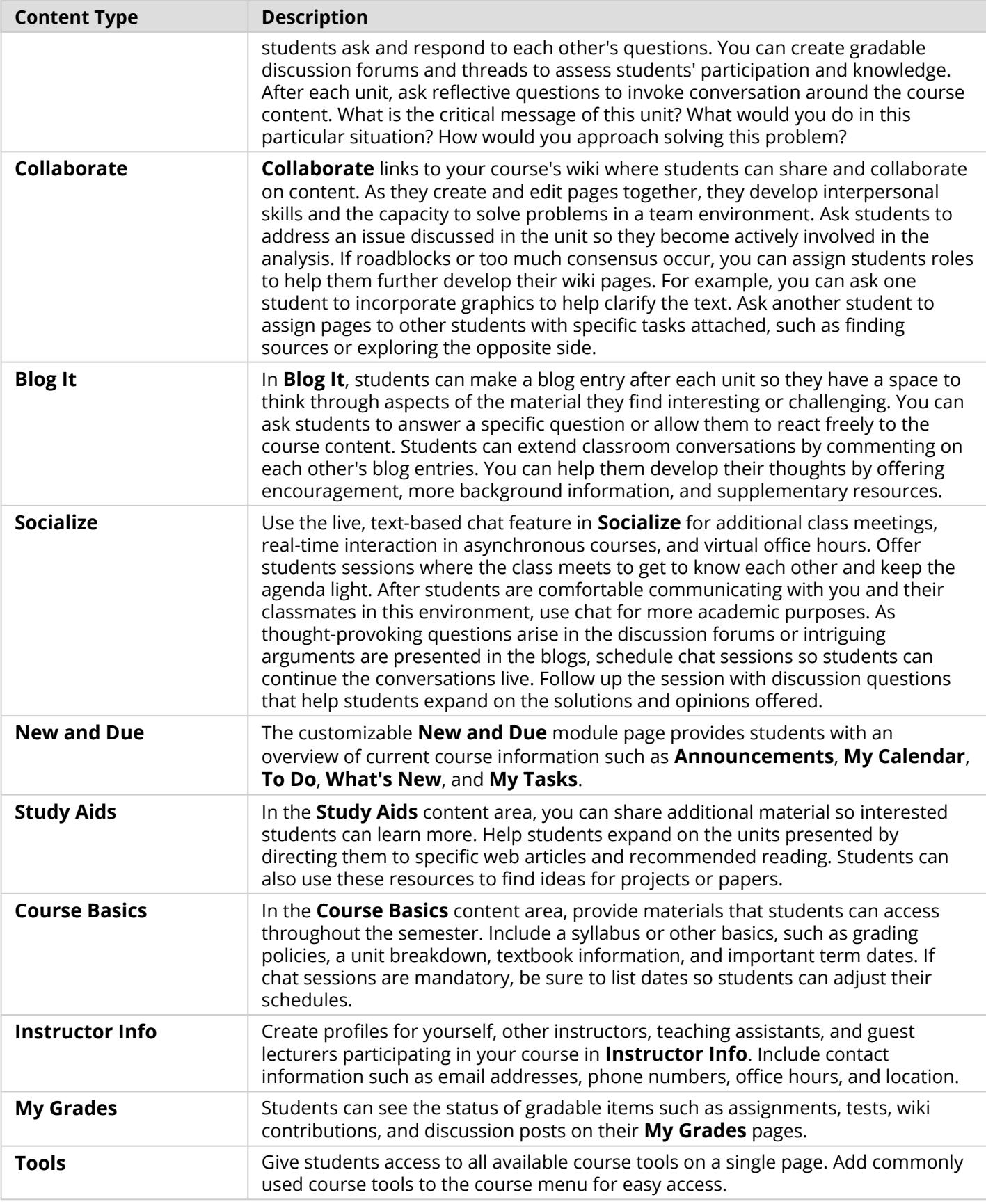

## Blackboard Learn: Course Structure: By Unit

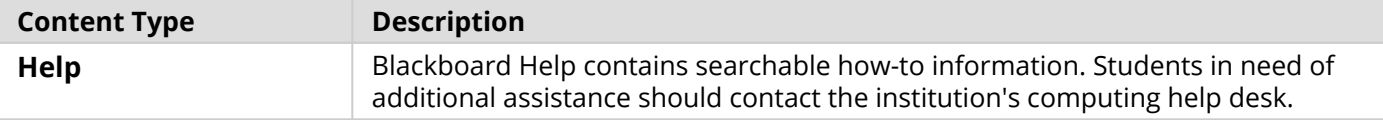

Customize the course structure by renaming, removing, hiding, or adding content areas and links to tools.